# toRR, 국어의 로마자 표기법

나님(naniM ☞ Nanim)

2015년 6월 18일

#### **1 URL**

국어의 로마자 표기법에 대하여서는 국립국어원, "국어의 로마자 표기법"과 위키피디아의 Revised Romanization of Korean을 보라. 주 명령의 이름 'RR'은 'Revised Romanization'에서 온 것이다.

이 패키지가 만들어진 사정에 관하여서는 KTUG 게시물을 보라.

# **2 [옵션](https://en.wikipedia.org/wiki/Revised_Romanization_of_Korean)**

\usepackage[<options>]{mytorr}

**• showproc** 입력된 한글 문자와 변환 과정을 모두 보인다.

**• underline** 옵션 인자가 있을 경우에 밑줄을 친다.

이 설명 문서는 이 두 옵션을 모두 활성화하여 작성하였다. 이들 옵션이 주어지지 않으면 오직 변환된 결과의 로마자만 표시한다.

이 패키지는 완성된 것이 아니며 강좌의 목적에 충실한 정도이므로 위의 옵션을 추가·변형하거나, 필요하다면 더 많은 변환 규칙을 추가하여 사용할 수 있다.

## **3 명령**

\toRR과 \givenName, 두 개의 명령을 제공한다.

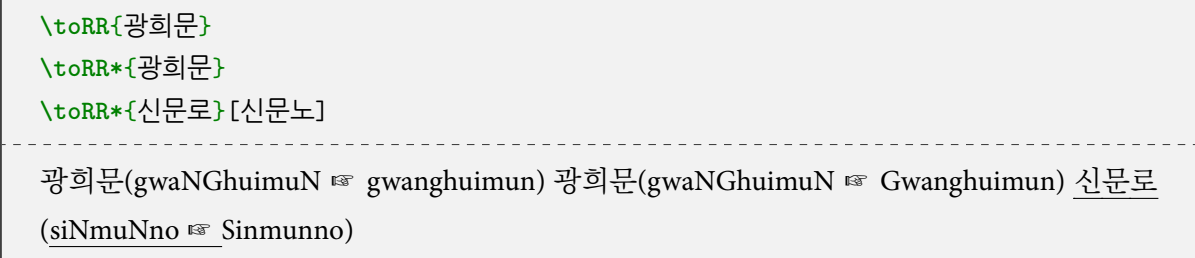

별표붙은 명령은 첫 글자를 대문자로 찍는다. 옵션 인자는 로마자화할 '표준 발음법에 의한 발음' 을 명시하는 것이다. 이하, 이 문서의 예제 중에서 밑줄이 쳐진 것은 입력시에 옵션 인자로 표기에 쓰일 발음을 별도 제공하였다는 뜻이다.

- 1. 'ㅢ'는 'ㅣ'로 소리나더라도 'ui'로 적는다. [예] 광희문(gwaNGhuimuN ☞ Gwanghuimun)
- 2. 'ㄱ, ㄷ, ㅂ' 은 모음 앞에서는 'g, d, b' 로, 자음 앞이나 어말에서는 'k, t, p'로 적는다. [예] 구 미(gumi ☞ Gumi) 영동(-yeoNGdoNG ☞ Yeongdong) 백암(baeK-aM ☞ Baegam) 옥천(-oKcheoN ☞ Okcheon) 합덕(haPdeoK ☞ Hapdeok) 호법(hobeoP ☞ Hobeop) 월곶(-woLgoJ ☞ Wolgot) 벚꽃 (beoJkkoC ☞ beotkkot) 한밭(haNbaXT ☞ Hanbat)
- 3. 'ㄹ' 은 모음 앞에서는 'r'로, 자음 앞이나 어말에서는 'l'로 적는다. 단, 'ㄹㄹ'은 'll'로 적는다. [예] 구리(guri ☞ Guri) 설악(seoL-aK ☞ Seorak) 칠곡(chiLgoK ☞ Chilgok) 임실(-iMsiL ☞ Imsil) 울릉(-uLreuNG ☞ Ulleung) 대관령(daegwaNryeoNG ☞ Daegwallyeong)
- 4. 음운 변화가 일어날 때에는 변화의 결과에 따라 다음과 같이 적는다.
	- 자음 사이에서 동화가 일어나는 경우. [예] 백마(baeKma ☞ Baengma) 신라(siNra ☞ Silla) 선릉 (seoNreuNG ☞ Seolleung) 신문로(siNmuNno ☞ Sinmunno)1) 정릉(jeoNGreuNG ☞ Jeongneung) 종로(joNGro ☞ Jongno) 왕십리(-waNGsiPri ☞ Wangsimni) 별내(byeoLnae ☞ Byeollae)
	- 'ㄴ, ㄹ'이 덧나는 경우.<sup>2)</sup> [예] 학여울(haNGnyeo-uL ☞ Ha[ngn](#page-1-0)yeoul) 알약(-aLryaK ☞ allyak)
	- 구개음화가 되는 경우.<sup>3)</sup> [예] 해돋이(haedoji ☞ haedoji) 같이(gachi ☞ gachi)
	- 'ㄱ, ㄷ, ㅂ, ㅈ'이 'ㅎ'[과](#page-1-1) 합하여 거센소리로 소리 나는 경우. [예] 좋고(joHgo ☞ joko) 놓다 (noHda ☞ nota) 잡혀([jap](#page-1-2)yeo ☞ japyeo)4) 낳지(naHji ☞ nachi)
	- 위의 항의 예외. 'ㄱ, ㄷ, ㅂ' 뒤에 'ㅎ'이 따를 때에는 'ㅎ'을 밝혀 적는다. [예] 묵호(muKho ☞ Mukho) 집현전(jiPhyeoNjeoN ☞ jip[hy](#page-1-3)eonjeon)
	- 된소리되기는 표기에 반영하지 않는다. [예] 압구정(-aPgujeoNG ☞ Apgujeong) 낙동강 (naKdoNGgaNG ☞ Nakdonggang) 죽변(juKbyeoN ☞ Jukbyeon) 낙성대(naKseoNGdae ☞ Nakseongdae) 합정(haPjeoNG ☞ Hapjeong) 팔당(paLdaNG ☞ Paldang) 샛별(saeSbyeoL ☞ saetbyeol) 울산(-uLsaN ☞ Ulsan)
- 5. 혼동의 우려가 있을 때에는 음절 사이에 붙임표(-)를 쓸 수 있다. [예] 중앙(juNG-aNG ☞ Jungang)5) 세운(se-uN ☞ Se-un) 해운대(hae-uNdae ☞ Hae-undae) 반구대(baN!gudae ☞ Ban-gudae)6) 참고. 붙임표를 의도적으로 제거하려면 옵션 인자에 제거할 붙임표 위치를 |로 표시하여 전달한다. \toRR\*{중앙}[중|앙] 중앙(juNG|-aNG ☞ Jungang)
- 6. 고유명사는 첫 글자를 대문자로 적는다. [예] 부산(busaN ☞ Busan) 세종(sejoNG ☞ Sejong)
- 7. 인명은 성과 이름의 순서로 띄어 쓴다. 이름은 붙여 쓰는 것을 원칙으로 하되 음절 사이에 붙임표 (-)를 쓰는 것을 허용한다. 이름에서 일어나는 음운 변화는 표기에 반영하지 않는다. \givenName 명령을 다음처럼 쓴다. 성과 이름에 원한다면 자신의 철자를 옵션 인자로 제공할 수 있다. 단, 이

<sup>1)</sup> '신라'와 '신문로'는 둘 다 'ㄴ+ㄹ'이지만 신문로는 '신문+로'로 어원을 구분할 수 있어 다른 경우와 다르게 발음한다.

<sup>2)</sup> 음운 첨가는 사전을 이용하지 않는 한 자동화할 수 없다.

<sup>3)</sup> 구개음화도 자동화하지 아니하였다.

<span id="page-1-0"></span><sup>4)</sup> 'ㅂ'+'ㅎ'은 'ㅎ'을 밝혀야 할 때가 많다. 이 경우는 예외로 보아 옵션을 주어 처리함.

<span id="page-1-1"></span><sup>5)</sup> 'ㅇ+ㅇ', 'ㅔ+우', 'ㅐ+우', 'ㅔ+오', 'ㅐ+오'는 자동으로 붙임표를 붙인다. 곧, '한강'은 한강(haNgaNG ☞ Hangang) 이고 '항앙'은 항앙(haNG-aNG ☞ Hang-ang)이다.

<span id="page-1-3"></span><span id="page-1-2"></span><sup>6)</sup> '반구대'는 그대로 쓰면 반구대(baNgudae ☞ Bangudae)이므로 '방우대(baNG-udae ☞ Bang-udae)'와 굳이 구분하기 위하여 붙임표를 붙여 반구대(baN!gudae ☞ Ban-gudae)로 쓰려면 옵션 인자를 주어야 한다.

패키지는 인명을 적는 다음과 같은 이 표기법에 맞지 아니한 방법은 지원하지 않는다: 인명 각 글자를 하나의 단어로 적는 방법(예: Lee Sun Shin), 이름 부분에 붙임표를 쓰되 붙임표 뒷글자를 대문자로 쓰는 방법(예: Lee Sun-Shin), 이름과 성의 순서를 바꾸어 쓰는 방법(Sun-sin Lee), 성과 이름 사이에 별도의 부호를 적는 방법(예: Sun-sin, Lee).

```
\givenName{민;용하} \givenName{송;나-리}
%% 음운 변화의 표기는 하지 않는다.
\givenName{홍;빛-나} \givenName{한;복남}
%% 성의 표기는 따로 정한다.
\givenName{김;수한무}[Kim;수한무] \givenName{이;순신}[Lee;순신]
\givenName{이;순신}[Lee;Soon-Shin] \givenName{박;혁거세}
민용하(Min Yongha) 송나리(Song Na-ri) 홍빛나(Hong Bit-na) 한복남(Han Boknam) 김수한
무(Kim Suhanmu) 이순신(Lee Sunsin) 이순신(Lee Soon-shin) 박혁거세(Park Hyeokgeose)
```
성의 표기와 관련하여, 이 패키지는 스스로 일부 성씨(김,박,이,조,윤)를 Kim, Park, Lee, Cho, Yoon 으로 적는다.<sup>7)</sup> 별도의 표기를 워하다면 옵션 인자로 이를 명시하라. [예] \givenName{박;혁거세} [Bag;혁거세]. 박혁거세(Bag Hyeokgeose)

- 8. '도, 시, 군, [구](#page-2-0), 읍, 면, 리, 동' 의 행정 구역 단위와 '가' 는 각각 'do, si, gun, gu, eup, myeon, ri, dong, ga' 로 적고, 그 앞에는 붙임표 (-)를 넣는다.<sup>8)</sup> 붙임표 (-) 앞뒤에서 일어나는 음운 변화는 표기에 반영하지 않는다. 충청북도(chuNGcheoNGbuK!do ☞ Chungcheongbuk-do) 삼 죽면(saMjuK!myeoN ☞ Samjuk-myeon) 종로 2가(joNGro 2(i)!ga ☞ Jongno 2(i)-ga) 퇴계로 3가 (toegyero 3(sam)!ga ☞ Toegyero 3(sam)-ga) 인왕리(-iN-[wa](#page-2-1)NG!ri ☞ Inwang-ri)
- 9. 자연 지물명, 문화재명, 인공 축조물명은 붙임표 (-) 없이 붙여 쓴다. [예] 속리산(soKrisaN ☞ Songnisan) 무량수전(muryaNGsujeoN ☞ Muryangsujeon) 불국사(buLguKsa ☞ Bulguksa) 오죽헌 (-ojuKheoN ☞ Ojukheon)

### **4 테스트**

공룡(goNGryoNG ☞ Gongnyong) 익룡(-iKryoNG ☞ Ingnyong) 오익룡(O Ikryong)

웃는(-uSneuN ☞ Unneun) 맛있는(maS-iSSneuN ☞ Masinneun) 맛있다(maS-iSSda ☞ Masitda) 꽃내(kkoCnae ☞ kkonnae) 잊는다고(-iJneuNdago ☞ inneundago) 잊으라고(-iJ-eurago ☞ ijeurago) 잊게(-iJge ☞ itge) 곶(goJ ☞ got) 좋(joH ☞ jot) 같(gaXT ☞ gat) 핖(piXP ☞ pip) 힐(hiL ☞ hil) 힝(hiNG ☞ hing) 힞(hiJ ☞ hit) 힟(hiC ☞ hit) 힠(hiXK ☞ hik) 힡(hiXT ☞ hit) 힢(hiXP ☞ hip) 핗(piH ☞ pit) 있사옵니다(-iSSsa-oPnida ☞ issaomnida) 한라산(haNrasaN ☞ Hallasan)

<sup>7)</sup> 자동화한 성씨의 선택은 무작위이고 특별한 이유가 있는 것은 아니다.

<span id="page-2-1"></span><span id="page-2-0"></span><sup>8)</sup> 행정 구역 단위를 나타내는 글자에 붙는 붙임표는 자동화하지 않았다. 그러므로 옵션 인자로 붙임표를 밝혀주어야 한다.